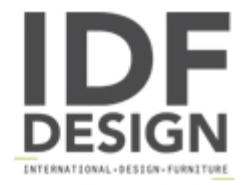

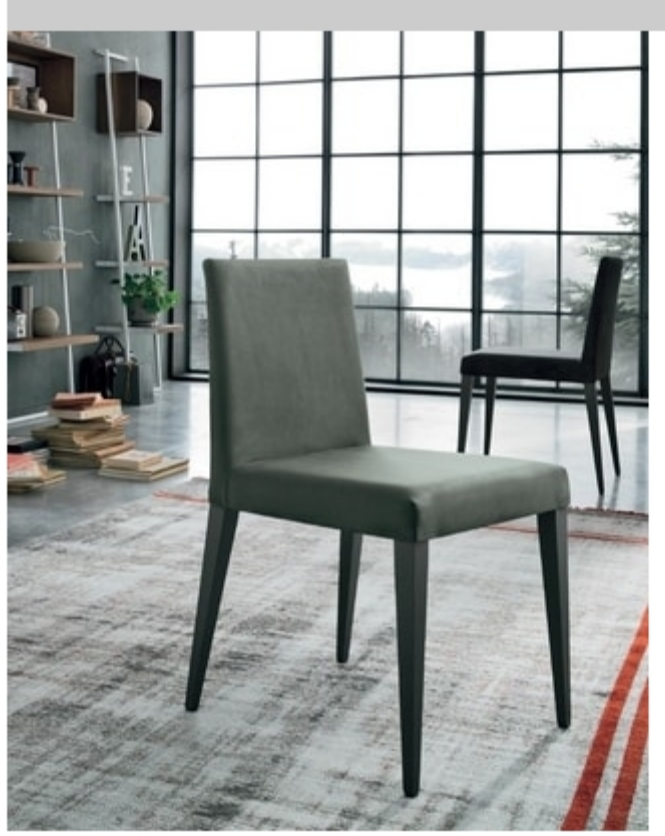

## **Tiffany**

Wooden chair with padded seat.

Structure available finishes: open-pore lacquered wood.

Coating: econabuk / ecoleather and leather / our range of fabrics.

L 46cm | P 50 cm | H 83/47 cm

Produced by

## Tomasella Industria Mobili Sas Via Ungaresca 16 33070 Brugnera (Pordenone) Italy

Phone: +39 0434 623015 Fax: +39 0434 624778 E-mail: info@tomasella.it; andrea.p@tomasella.it Website: http://www.tomasella.it

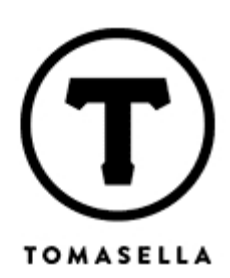